# **C\_THR86\_1502Q&As**

SAP Certified Application Associate - SuccessFactors Compensation

### **Pass SAP C\_THR86\_1502 Exam with 100% Guarantee**

Free Download Real Questions & Answers **PDF** and **VCE** file from:

**https://www.leads4pass.com/c\_thr86\_1502.html**

100% Passing Guarantee 100% Money Back Assurance

Following Questions and Answers are all new published by SAP Official Exam Center

**C** Instant Download After Purchase

**83 100% Money Back Guarantee** 

365 Days Free Update

**Leads4Pass** 

800,000+ Satisfied Customers  $603$ 

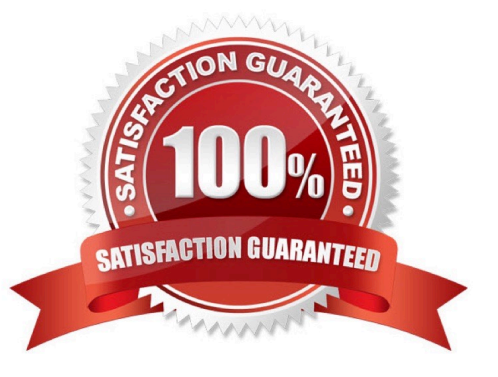

## **Leads4Pass**

#### **QUESTION 1**

On the compensation worksheet, which of the following actions can you assign to planners with field-based permissions?

There are 2 correct answers.

Choose:

- A. Edit columns
- B. Delete columns
- C. Add columns
- D. View columns

Correct Answer: BC

#### **QUESTION 2**

Using role-based permission (RBP), which permissions are typically granted to a group composed of the senior leadership team? There are 2 correct answers.

Response:

- A. Ad hoc reports and dashboards
- B. Form template management
- C. Executive review access
- D. Route map management

Correct Answer: AC

#### **QUESTION 3**

Where can you disable Askfor Edits options in the route map of a compensation form?

Please choose the correct answer.

Choose one:

- A. Under Admin Tools -> Plan Setup -> Settings -> Advanced Settings
- B. Under Admin Tools -> Manage Route Maps
- C. Under XML -> comp-config section

D. Under Provisioning -> Form Template Administration

Correct Answer: A

#### **QUESTION 4**

You want to rename the Salary tab of thecompensation plan template.

Which field type must you configure?

Please choose the correct answer.

Response:

- A. Navigation Fields.
- B. Custom Fields.
- C. Rollup Report Fields.
- D. Form Fields.
- Correct Answer: A

#### **QUESTION 5**

Your client notices that data on compensation worksheets is incorrect. The attached screenshot shows the user data file (UDF) that was uploaded. Which columns cause this problem?

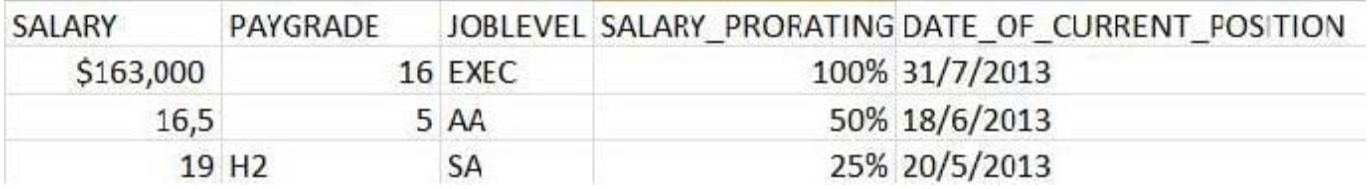

There are 3correct answers to this question.

Response:

A. SALARY

- B. PAYGRADE
- C. JOBLEVEL
- D. SALARY\_PRORATING
- E. DATE\_OF\_CURRENT\_POSITION

Correct Answer: ADE

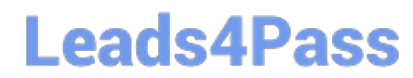

[Latest C\\_THR86\\_1502](https://www.leads4pass.com/c_thr86_1502.html) **[Dumps](https://www.leads4pass.com/c_thr86_1502.html)** 

[C\\_THR86\\_1502 VCE](https://www.leads4pass.com/c_thr86_1502.html) **[Dumps](https://www.leads4pass.com/c_thr86_1502.html)** 

[C\\_THR86\\_1502](https://www.leads4pass.com/c_thr86_1502.html) **[Braindumps](https://www.leads4pass.com/c_thr86_1502.html)**